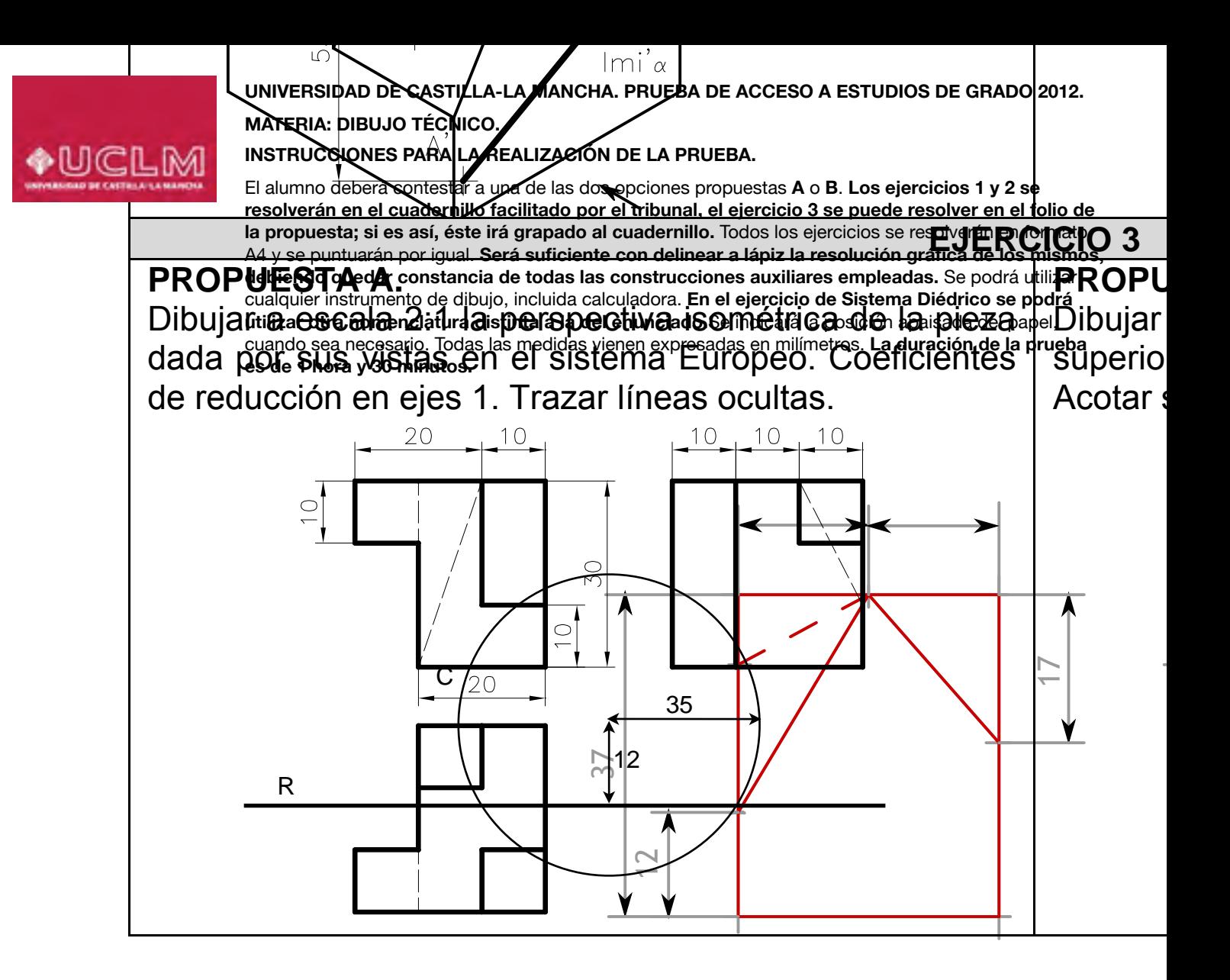

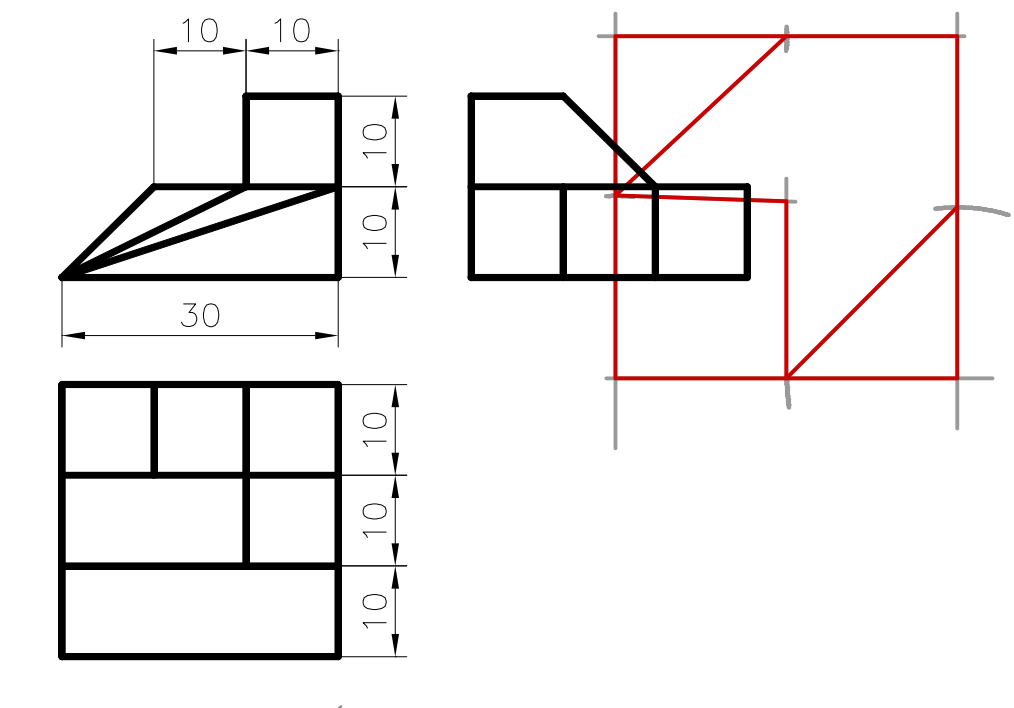

Ismael IM Dibujo Técnico Selectividad Andalucía

NORMALIZACIÓN

# **EJERCICIO 3**

Dado un plano oblicuo α y la proyección vertical de un cuadrilátero ABCD en él contenido, hallar la proyección horizontal del cuadrilátero y la verdadera magnitud del mismo.

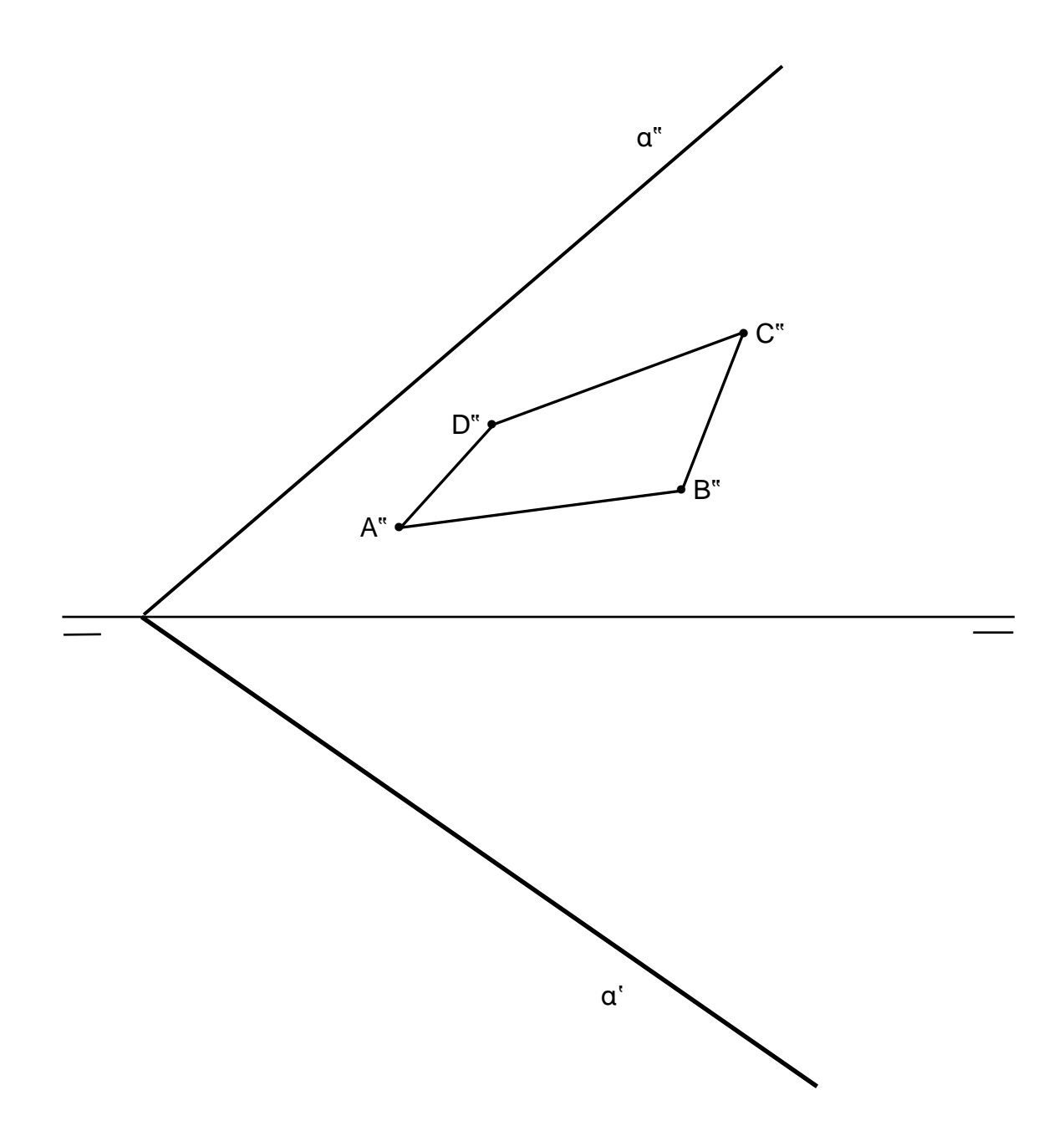

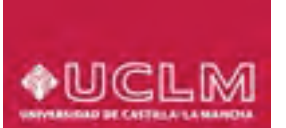

#### **UNIVERSIDAD DE CANCO.** PRODUCERSIDAD DE LA MANCHA DE LA MANCHA DE LA MANCHA DE LA MANCHA DE LA MANCHA DE LA MANCHA DE LA MANCHA DE LA MANCHA DE LA MANCHA DE LA MANCHA DE LA MANCHA DE LA MANCHA DE LA MANCHA DE LA MANCHA DE trazados geométricos **UNIVERSIDAD DE CASTILLA-LA MANCHA. PRUEBA DE ACCESO A ESTUDIOS DE GRADO 2012. MATERIA:** trazados geométric **UNIVERSIDAD DE CASTILLA-LA MANCHA. PRUEBA DE ACCESO A ESTUDIOS DE GRADO 2012. MATERIA: DIBUJO TÉCNICO.**

### **RUCCIONES PARA LA REALIZ INSTRUCCIONES PARA LA REALIZACIÓN DE LA PRUEBA. INSTRUCCIONES PARA LA REALIZACIÓN DE LA PRUEBA.**

la propuesta; si es así, éste irá grapado al cuadernillo. Todos los ejercicios se resolverán en formato se puntuaran por igual. Sera sunciente con delinear a lapíz la resolución granca de los mismos,<br>endo quedar constancia de todas las construcciones auxiliares empleadas. Se podrá utilizar cualquier instrumento de dibujo, incluida calculadora. En el ejercicio de Sistema Diédrico se podrá cuando sea necesario. Todas las medidas vienen expresadas en milímetros. La duración de la prueba  $3$  minutos.  $1/3$  .  $3/4$  ,  $3/4$  ,  $3/4$  ,  $3/4$  ,  $3/4$  ,  $3/4$  ,  $3/4$  ,  $3/4$  ,  $3/4$  ,  $3/4$  ,  $3/4$  ,  $3/4$  ,  $3/4$  ,  $3/4$  ,  $3/4$  ,  $3/4$  ,  $3/4$  ,  $3/4$  ,  $3/4$  ,  $3/4$  ,  $3/4$  ,  $3/4$  ,  $3/4$  ,  $3/4$  ,  $3/4$  , **Imnelideberé contester a un**a de las dos opciones propue El alumno deberá contestar a una de las dos opciones propuestas **A** o **B**. **Los ejercicios 1 y 2 se**  A4 y se puntuarán por igual. Será suficiente con delinear a lápiz la resolución gráfica de los mismos, utilizar otra nomenclatura distinta a la del enunciado. Se indicará la posición apaisada del papel, cuando sea necesario. Todas las medidas vienen expresadas en milímetros. **La duración de la prueba es de 1 hora y 30 minutos. es de 1 hora y 30 minutos.**el alumn**o deberá contestar o** una de las dos opciones propuestas **A** o **B**. Los ejercicios 1 y 2 se **de la contesta de la contesta de la conte**<br>La charge de la contesta de la citizada nor el tribunal, al ciercicio 2 se pu **response de contribuidad en el cuadernillo de las dos opciones propuestas A o B. Los ejercicios 1 y 2 se** el pro esolverán en el cuadernillo facilitado por el tribunal, el ejercicio 3 se puede resolver en el follo de debiendo quedar constancia de todas las construcciones auxiliares empleadas. Se podrá utilizar El alumn**o ideberá contestar a** una de las dos opciones propuestas **A** o **B**. Los ejercicios 1 y 2 se **resolverán en el cuadernillo facilitado por el tribunal, el ejercicio 3 se puede resolver en el folio de** 

## **OPCIÓN B OPCIÓN OPCIÓN**

## $E$ JERCICI **EJERCICIO 1**

**Dada la pieza de filación acotada, se pides:**<br>Dada la pieza de filación acotada, se pides:  $2^{\circ}$  Marcar arcar los centros y puntos y puntos y puntos y puntos y puntos y puntos y puntos y puntos y puntos y puntos y <br>De tangencia de tangencia en la punto y punto y punto y punto y punto y punto y punto y punto y punto y punto

!"#"\$%"\$&'()"\$#(\$\*'+",'-.\$",/0"#"1\$2(\$&'#(3\$ Dada la pieza de fijación acotada, se pide:  $\mathbb{R}^{n \times n}$  (see Fig. 2.1).

1º Dibujarla a escala 1:1, dejando constancia de las construcciones de las construcciones de las construcciones<br>2º Marcar los centros y puntos de tangencias da pierre de final de final de final de final de final de final de final de final de final de final de final d 45\$!'67+"8%"\$"\$(2,"%"\$4341\$#(+".#/\$,/.20".,'"\$#(\$%"2\$,/.2087,,'/.(2\$9(/:;08',"2<\$ =5\$>"8,"8\$%/2\$,(.08/2\$?\$&7.0/2\$#(\$0".9(.,'"2<\$ 8',%#-'7!**DIBUJO TÉCNICO** %9:;! <=>?@;! ABC9:;! D?! :=?9! ?E?=AFAFB9G! ?C! A;D;! >CB! D?! HB9! A>;H?9! I;J! DB9! 2º Marcar los centros y puntos de tangencia. =5\$>"8,"8\$%/2\$,(.08/2\$?\$&7.0/2\$#(\$0".9(.,'"2<\$ 8',%#-'7!**DIBUJO TÉCNICO** %9:;! <=>?@;! ABC9:;! D?! :=?9! ?E?=AFAFB9G! ?C! A;D;! >CB! D?! HB9! A>;H?9! I;J! DB9! Jada la principal de la provincia de la construcciones geométricas.<br>1º Dibujarl de la contra de la contra unidad de la temperatura de las construcciones geométricas.

<=B<>?9:;9!DFK?=?CAF;D;9G!?C:=?!H;9!L>?!?H!;H>MCB!?H?NF=O!>C;P!);D;!?E?=AFAFB!

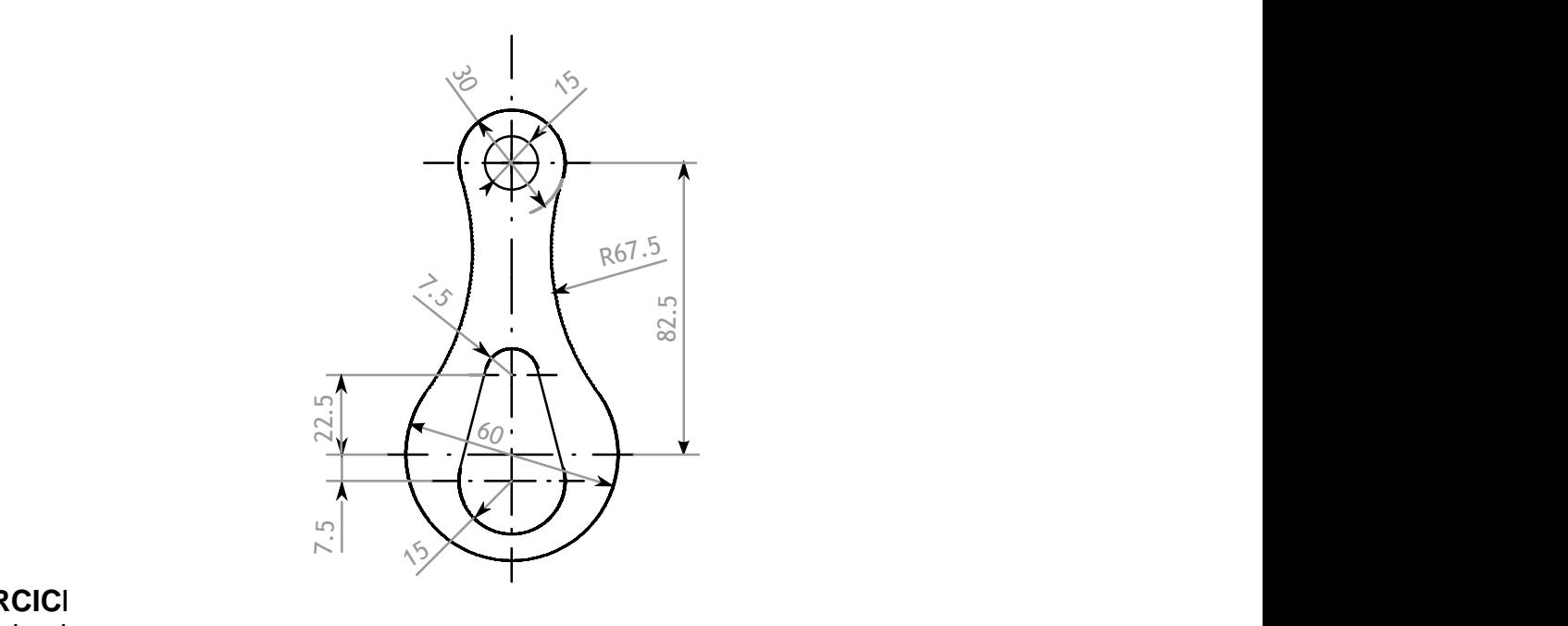

### **EJERCICIO 2** se establece escala de trabajo y se podrá operar a mano alzada o, si se desea, con instrumentos e la proporción y correspondencia. Cuídese la proporción y correspondencia. Cuídese la proporción **EJERCICI** da la pieza en perspectiva, representar sus vistas diédricas (alzado, planta y perfil). No estado, planta y per se establece establece escala de trabajo y se podrá operar a mano alzada o, si se desea, con se desea, con se instrumento dada la pieza en perspectiva, representar sus vistas diédricas (alzado, planta y perspectiva, planta y perfil<br>Diédricas (alzado, planta y perfil ). No perfil diédricas (alzado, planta y perfil). No perfil diédricas (alza se establece establece establece establece establece establece establece establece establece establece establece<br>Desea, construction de se desea, construction de se desea, construction de se desea, construction de se desea

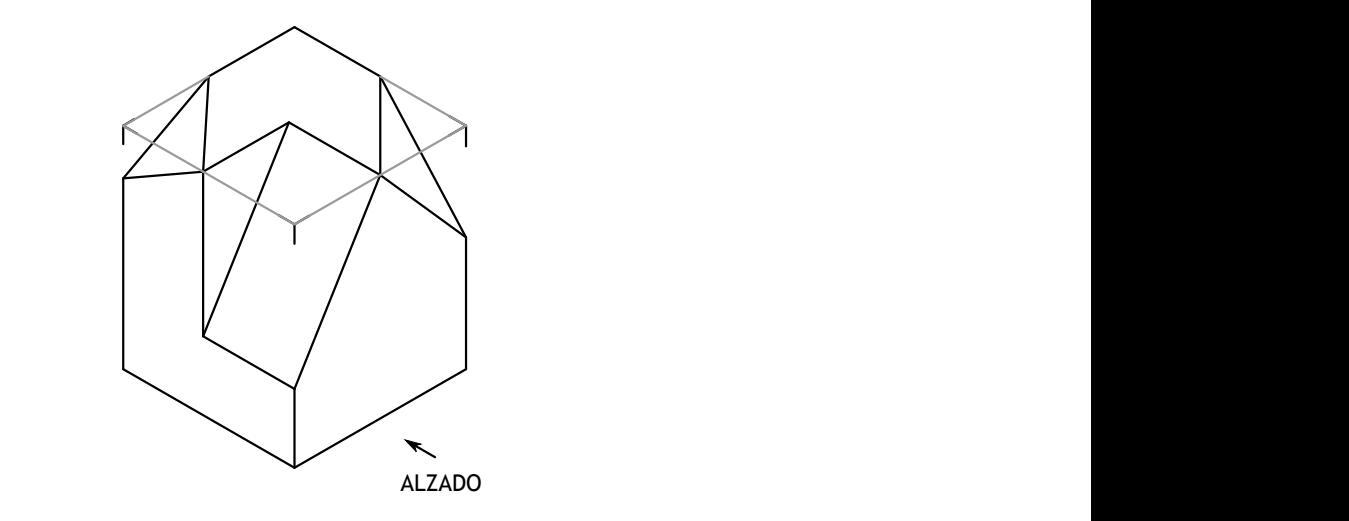

# **EJERCICIO 3**

Dados dos planos paralelos α y β, determinar en proyección y verdadera magnitud la mínima distancia entre ambos planos.

 $\alpha^{n}$   $\left\{ \beta^{n} \right\}$ α' β"